#### **Stealth Storage Crack X64**

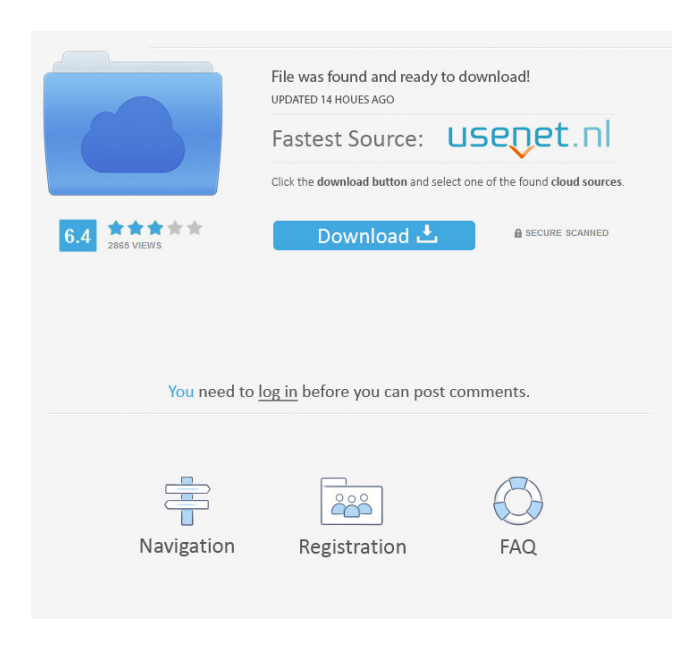

Cracked Stealth Storage With Keygen is a fast disk encryption software designed for users to keep personal files safe from unauthorized access. Stealth Storage Crack Free Download is designed to encrypt any single folder on the hard disk drive of any computer running Windows. The software can be installed on any single folder on any computer. Once installed, the program will appear as a virtual drive which is always on top of the other folders and files. The folder you select is encrypted by default, and as such the program does not require a password. This means that your files are

immediately encrypted and will be shown as empty file folders. Note: 1. Stealth Storage does not require a Windows account or the installation of additional software or drivers, but the program will only work correctly if your operating system is Windows Vista or later. 2. For security reasons, Stealth Storage will automatically dismount drives that are inactive for more than two hours. Therefore, if you want to open the files on your computer again, please be sure to start the Stealth Storage application and log on again, or wake up your computer by hitting the Windows key and a combination of the letter "R" (if your computer is a laptop) or "E" (if your computer is a desktop). Note: 1. The

### application can only encrypt virtual drives. If you want to encrypt your entire hard disk, then you will need to choose the option "Encrypt entire disk". 2. This software is not an operating system. It is only for folder encryption. If you want to keep your system secure, then you should also apply a firewall software. If you do not know where to begin with troubleshooting your PC then, you need to consider the fact that a lot of problems can be caused by a damaged and/or missing Windows Operating System. By the time you come to the conclusion that your Windows Operating System is at fault, a lot of harm could be caused to your system. Due to this, we have

compiled a list of the most common

#### errors that can be attributed to Windows operating systems. These errors could have resulted in the system's operating condition. 1. Error code 0xc000000e This means that there is a problem with the Windows Operating System. This could be the result of a virus infection or even a Windows Update. However, there are some things that can be done to fix this error. One of them is a Reboot, then wait for your operating system to complete booting, you will see the new problem

**Stealth Storage Crack+ Product Key Full Latest**

2 DES/AES keys used to generate "Stream Cipher Mode" by combining 1st with 2nd keys, and 1st with 3rd keys, and then use them to produce the keys for "Transient Cipher Mode" after Keystream mode has been generated. Available Languages: Arabic French German Spanish Russian Buy Premium High-level encryption Stealth Storage is a piece of software designed to provide users with fast drive encryption capabilities, so as to ensure that their personal files and folders are kept secure and cannot be accessed by unauthorized people. Lightweight package and simple setup The application comes in a lightweight package, weighing less that 1MB, but it can still deliver powerful encryption capabilities. It is also very easy to setup, allowing users to protect their drives with only a few mouse clicks. The program features an intuitive,

## easy-to-use interface (in fact, only a configuration window), which makes it

suitable for all kinds of users, including those who lack advanced computer skills. Encrypt entire drives The tool can encrypt entire drives, which means that all of user's data is kept safe with a minimum of effort. What the tool does is to create a virtual drive on the computer, and all of the files stored on the hard disk are instantly encrypted and decrypted via this additional disk. Users are provided with the possibility to manage the disk image file just as they would do with any other file on their PCs. However, in order to mount the disk and access the info stored within it, users need to provide a password. Enjoy stealth file encryption

One of the main features of this tool is the fact that it runs in the background, which means that other users might not even notice the fact that it is there. Moreover, the tool can automatically dismount drives due to inactivity, thus ensuring that files remain safe when their owner is away from keyboard. During our testing, we noticed that the application does not use a large amount of system resources, and that its presence on the computer goes largely unnoticed. Fast performance capabilities In conclusion, Stealth Storage is an intuitive, snappy disk encryption tool, designed to help users keep important files and folders secure with a minimum of effort and without consuming too much of a system's

resources, despite what might seem to many as rather outdated looks. KEYMACRO Description: 2 DES/AES keys used to generate "Stream Cipher Mode" by combining 1st with 2nd keys, and 1d6a3396d6

**Stealth Storage Free Download**

**What's New In?**

Stealth Storage is a piece of software designed to provide users with fast drive encryption capabilities, so as to ensure that their personal files and folders are kept secure and cannot be accessed by unauthorized people. Lightweight package and simple setup The application comes in a lightweight package, weighing less that 1MB, but it can still deliver powerful encryption capabilities. It is also very easy to setup, allowing users to protect their drives with only a few mouse clicks. The program features an intuitive,

### easy-to-use interface (in fact, only a configuration window), which makes it

suitable for all kinds of users, including those who lack advanced computer skills. Encrypt entire drives The tool can encrypt entire drives, which means that all of user's data is kept safe with a minimum of effort. What the tool does is to create a virtual drive on the computer, and all of the files stored on the hard disk are instantly encrypted and decrypted via this additional disk. Users are provided with the possibility to manage the disk image file just as they would do with any other file on their PCs. However, in order to mount the disk and access the info stored within it, users need to provide a password. Enjoy stealth file encryption

One of the main features of this tool is the fact that it runs in the background, which means that other users might not even notice the fact that it is there. Moreover, the tool can automatically dismount drives due to inactivity, thus ensuring that files remain safe when their owner is away from keyboard. During our testing, we noticed that the application does not use a large amount of system resources, and that its presence on the computer goes largely unnoticed. Fast performance capabilities In conclusion, Stealth Storage is an intuitive, snappy disk encryption tool, designed to help users keep important files and folders secure with a minimum of effort and without consuming too much of a system's

# resources, despite what might seem to

many as rather outdated looks. I use this to protect the data on my NAS.It enables me to access the data on the NAS easily, even if someone has taken over the computer the data is safe from being stolen. Pros: Easy setup Cons: It is not integrated with a browser This tool allows you to encrypt the entire drive or just some folders or files. It also allows you to automatically mount the encrypted drive on a start-up. This tool allows you to encrypt the entire drive or just some folders or files. It also allows you to automatically mount the encrypted drive on a start-up. Cons: After a 2 year testing period I noticed that in 2011 version it had a serious bug. After a 2 year testing

period I noticed that in 2011 version it had a serious bug. Stealth Storage does an excellent job of allowing you to easily protect your sensitive

Android Emulator (using the default CPU speed) Version 2.3.1+ of Android Emulator 2GB or more RAM memory (The emulator system will increase the memory size up to 4GB) 500MB or more space in the external storage (The emulator will increase the memory size up to 4GB and the space of the external storage is recommended to be at least 5GB.) System Requirements for Android Emulator: Version 1.0+ of Android Emulator Note: You have to enable the

<https://dutchspecialforces.eu/plus-free-download-win-mac-latest-2022/>

[https://www.yapi10.com.tr/upload/files/2022/06/vwAJoYZYuU5cJNYqcGb7\\_07\\_097b6463418598639f40c138d85f2a55\\_file.](https://www.yapi10.com.tr/upload/files/2022/06/vwAJoYZYuU5cJNYqcGb7_07_097b6463418598639f40c138d85f2a55_file.pdf) [pdf](https://www.yapi10.com.tr/upload/files/2022/06/vwAJoYZYuU5cJNYqcGb7_07_097b6463418598639f40c138d85f2a55_file.pdf)

<https://audifonosinalambricos.org/?p=8307>

<http://mysquare.in/?p=7545>

[https://fastmarbles.com/wp-content/uploads/2022/06/PDF\\_Add\\_Page\\_Numbers\\_Software.pdf](https://fastmarbles.com/wp-content/uploads/2022/06/PDF_Add_Page_Numbers_Software.pdf)

https://360.com.ng/upload/files/2022/06/9hKotpecOOBLuAEurGv1\_07\_b333edfd48ffcfa0c7ab1f35447083a9\_file.pdf <http://shaeasyaccounting.com/rescarta-tools-with-full-keygen/>

<http://www.thebangladeshikitchen.com/wp-content/uploads/2022/06/kalyzeph.pdf>

<https://www.lichenportal.org/cnalh/checklists/checklist.php?clid=13382>

<https://logocraticacademy.org/vstplayer-crack-mac-win-latest-2022/>

<http://cyclingheroes.info/fm-four-crack-full-version-download-for-windows-2022/>

<https://serv.biokic.asu.edu/ecdysis/checklists/checklist.php?clid=4128>

<https://tarpnation.net/body-fat-calculator-product-key-full-3264bit-latest-2022/>

<http://mytown247.com/?p=39956>

<http://armina.bio/?p=9866>

<https://ksvgraphicstt.com/kigo-hbomax-video-downloader-crack-product-key-full-free-download-win-mac/> <https://savetrees.ru/vbacodeprint-crack-3264bit/>

<https://lacomfortair.com/shoutcast-dsp-plug-in-for-winamp-2-3-4-crack-activator-free-download-mac-win-latest/> <http://www.cad2parts.com/?p=5077>

<http://yotop.ru/2022/06/07/moyea-playerbox-1-3-0-crack-patch-with-serial-key-download-for-windows-2022/>